# **Distribution EOLE - Tâche #18654**

# **L'installation depuis l'ISO plante sur le masquage des service apt-daily ou la désactivation de rsyslog**

13/01/2017 16:49 - Daniel Dehennin

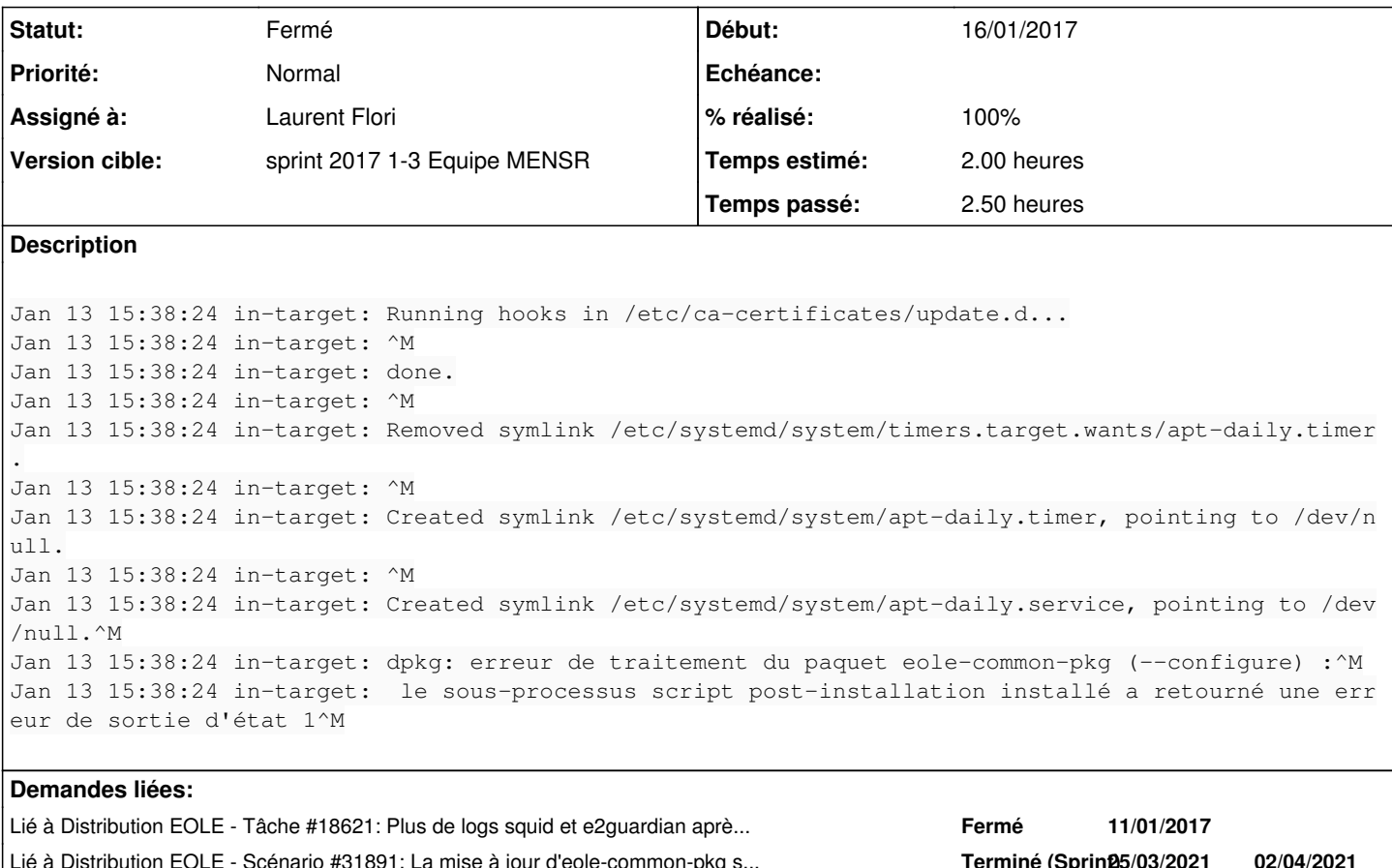

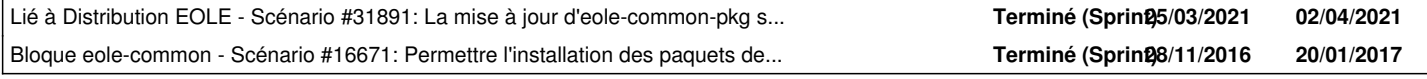

# **Révisions associées**

# **Révision 93fe0b66 - 16/01/2017 09:55 - Laurent Flori**

Correction pour la désactivation de rsyslog systemv

ref: #18654 @30min

# **Révision cdc156a5 - 16/01/2017 15:05 - Daniel Dehennin**

Add some logs to debug ISO installation error

Ref: #18654

# **Révision 81df37b9 - 16/01/2017 15:31 - Daniel Dehennin**

Fix eole-common-pkg installation from ISO

We must check if service is "running" and not just "active".

debian/eole-common-pkg.postinst (disable\_systemv\_rsyslog): Verify if systemd running directory exists.

Ref: #18654

#### **Révision 40e64ce6 - 16/01/2017 16:20 - Daniel Dehennin**

Nouvelle ISO 2.6.1a3

Ref: #18654

### **Historique**

#### **#1 - 13/01/2017 16:51 - Daniel Dehennin**

*- Sujet changé de L'installation depuis l'ISO plante sur le masquage des service apt-daily à L'installation depuis l'ISO plante sur le masquage des service apt-daily ou la désactivation de rsyslog*

*- Description mis à jour*

### **#2 - 13/01/2017 16:51 - Daniel Dehennin**

*- Tâche parente mis à #18373*

#### **#3 - 13/01/2017 16:51 - Daniel Dehennin**

*- Tâche parente #18373 supprimé*

#### **#4 - 13/01/2017 16:52 - Daniel Dehennin**

*- Version cible sprint 2017 1-3 Equipe MENSR supprimé*

#### **#5 - 13/01/2017 16:52 - Daniel Dehennin**

*- Version cible mis à sprint 2017 1-3 Equipe MENSR*

#### **#6 - 13/01/2017 16:58 - Daniel Dehennin**

Dans le code de postinst, il faut probablement faire attention aux codes de retour des commandes ( [source:debian/eole-common-pkg.postinst@00e5989#L112\)](https://dev-eole.ac-dijon.fr/projects/modules-eole/repository/revisions/00e5989/entry/debian/eole-common-pkg.postinst#L112):

```
    systemctl is-active systemd-journald > /dev/null 2>&1
   if [ $? = 0 ]; then
       service systemd-journald stop > /dev/null 2>&1
       service systemd-journald start > /dev/null 2>&1
    fi
```
Si le service n'est pas actif, la première commande renvoi un code de sortie **!= 0**, du coup le **set -e** est activé et le script s'arrête.

#### Pour tester le code de sortie d'une commande en shell, il faut faire :

```
if systemctl is-active systemd-journald > /dev/null 2>&1
then
[...]
fi
```
Dans ce cas le **[set -e](https://www.gnu.org/software/bash/manual/bashref.html#The-Set-Builtin)** [ne s'active pas.](https://www.gnu.org/software/bash/manual/bashref.html#The-Set-Builtin)

## **#7 - 16/01/2017 09:19 - Daniel Dehennin**

*- Lié à Tâche #18621: Plus de logs squid et e2guardian après reconfigure ajouté*

#### **#8 - 16/01/2017 09:37 - Scrum Master**

- *Projet changé de eole-common à Distribution EOLE*
- *Statut changé de Nouveau à En cours*
- *Début mis à 16/01/2017*

#### **#9 - 16/01/2017 09:37 - Scrum Master**

*- Assigné à mis à Laurent Flori*

## **#10 - 16/01/2017 16:24 - Daniel Dehennin**

*- % réalisé changé de 0 à 100*

## **#11 - 16/01/2017 16:24 - Daniel Dehennin**

*- Restant à faire (heures) changé de 2.0 à 0.25*

## **#12 - 17/01/2017 09:40 - Scrum Master**

- *Statut changé de En cours à Fermé*
- *Restant à faire (heures) changé de 0.25 à 0.0*

## **#13 - 11/03/2021 16:41 - Emmanuel GARETTE**

*- Lié à Scénario #31891: La mise à jour d'eole-common-pkg supprime le fichier /dev/log ajouté*